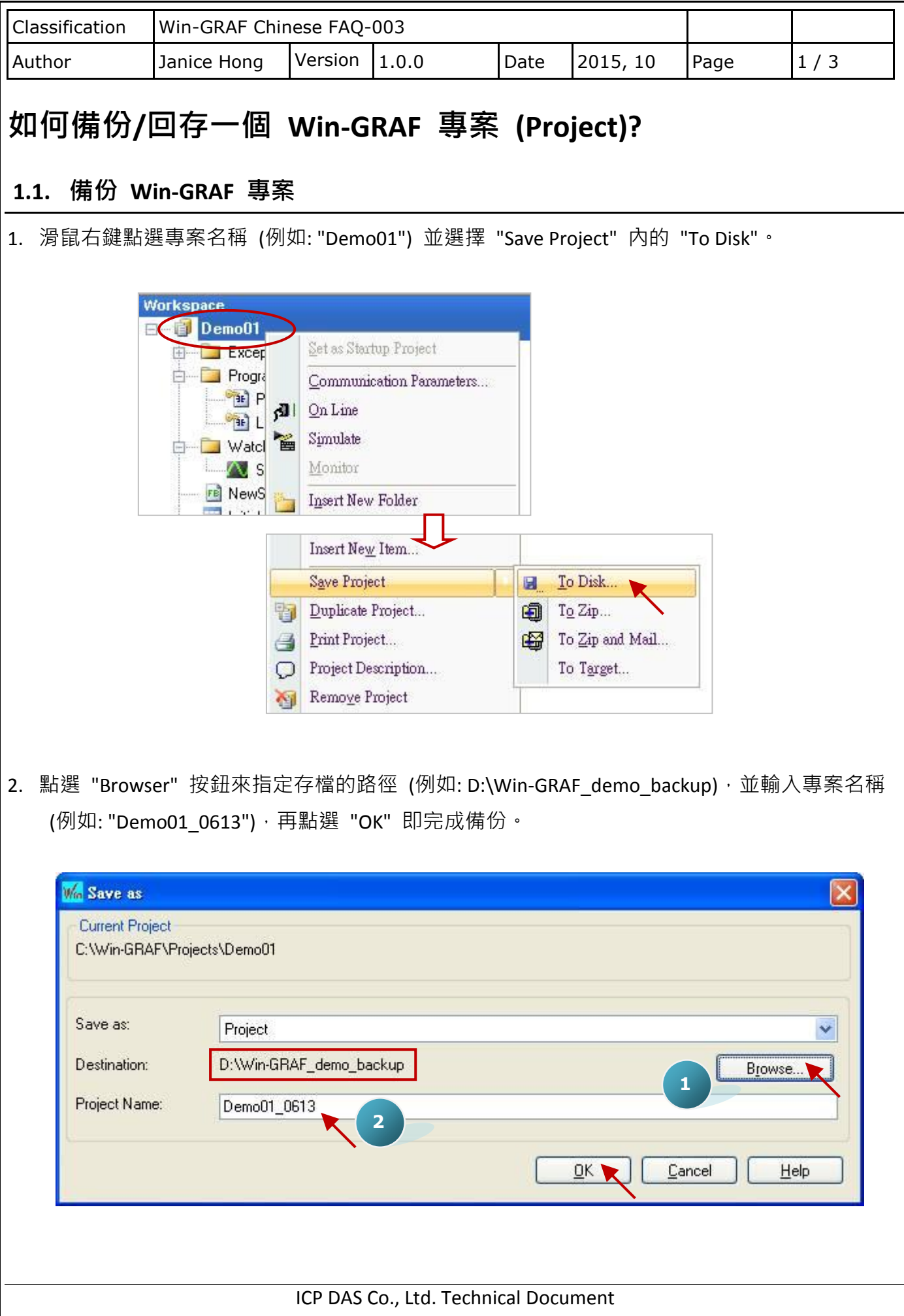

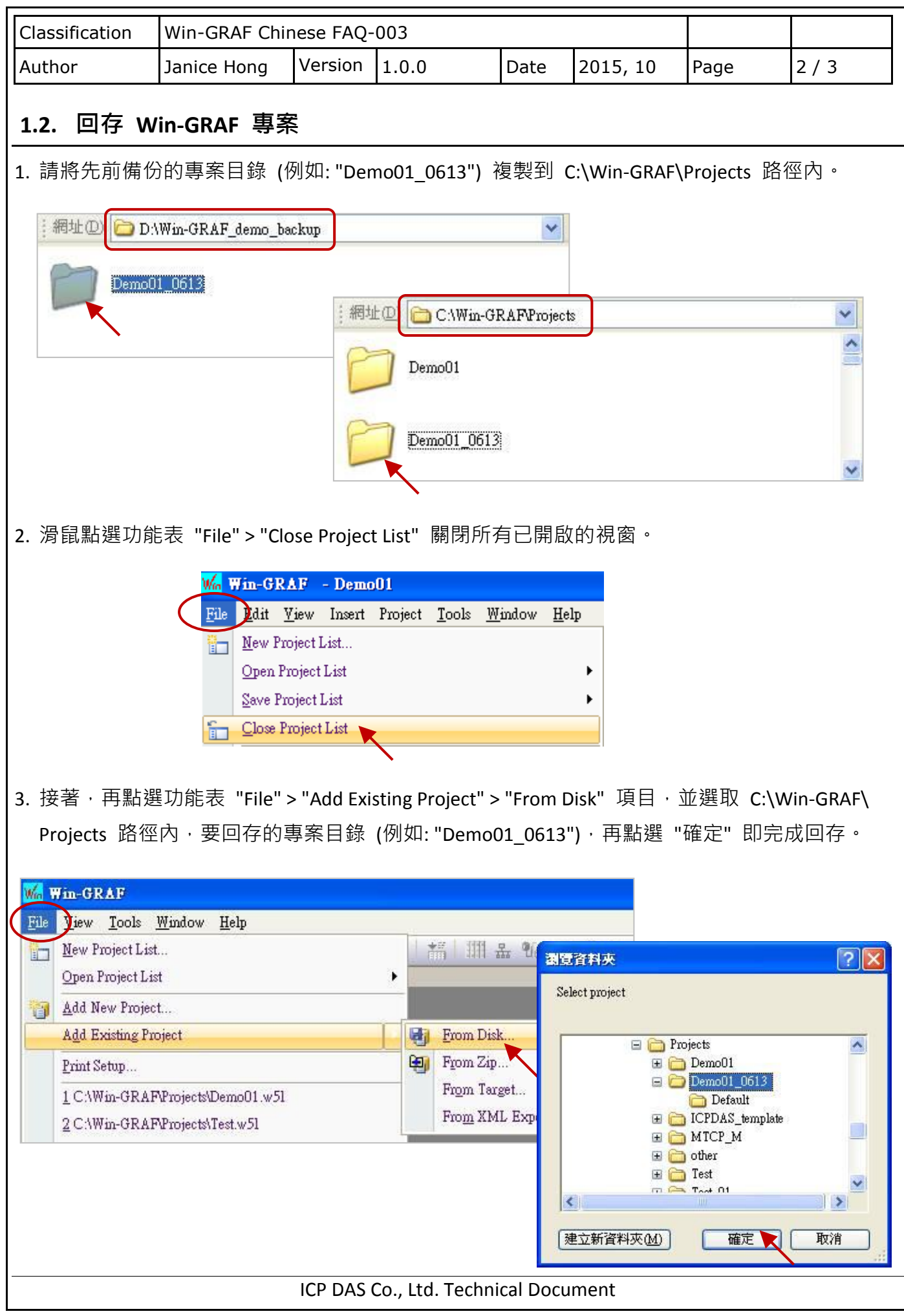

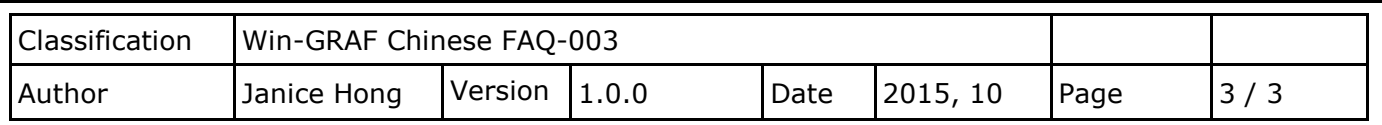

您可透過此方式,來回復或加入現存的專案。

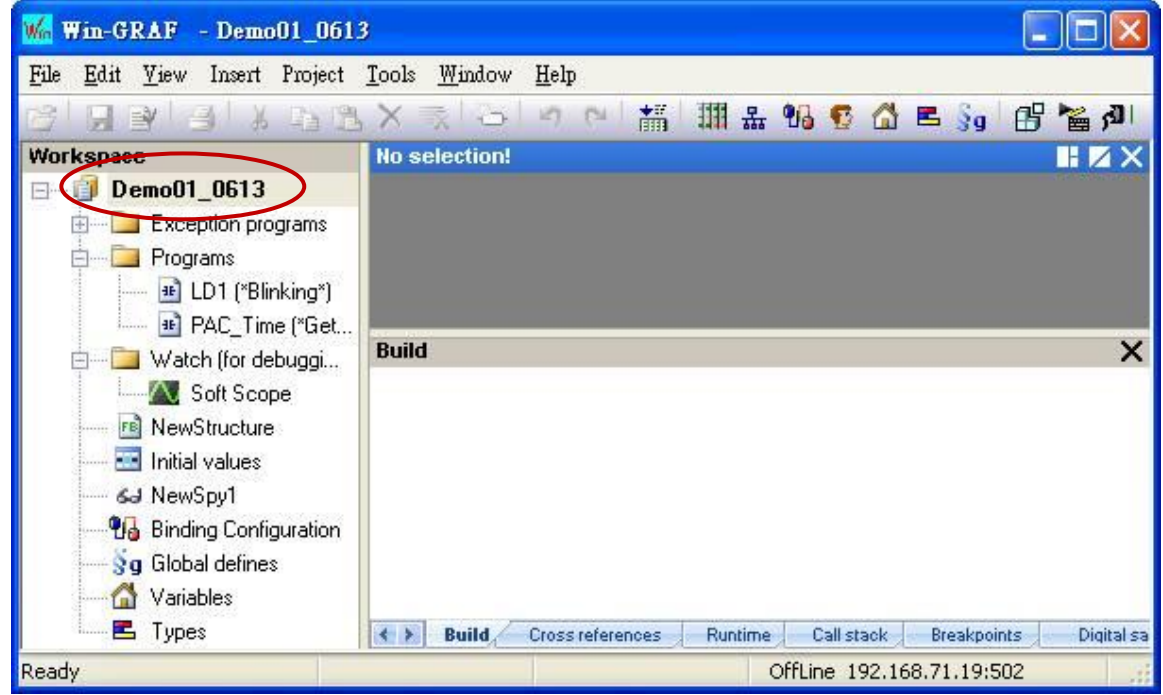

ICP DAS Co., Ltd. Technical Document